# <span id="page-0-0"></span>**PERNYATAAN**

# PERNYATAAN KEASLIAN TULISAN

Saya menyatakan bahwa skripsi ini bebas plagiat, dan apabila di kemudian hari terbukti terdapat plagiat dalam skripsi ini, maka saya bersedia menerima sanksi sesuai ketentuan peraturan perundang-undangan.

> Bojonegoro, 20 Agustus 2023 Yang membuat pernyataan,

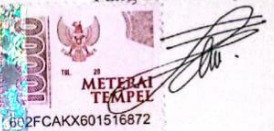

(MUHAMMAD FAUZI) NIM. 2120200540

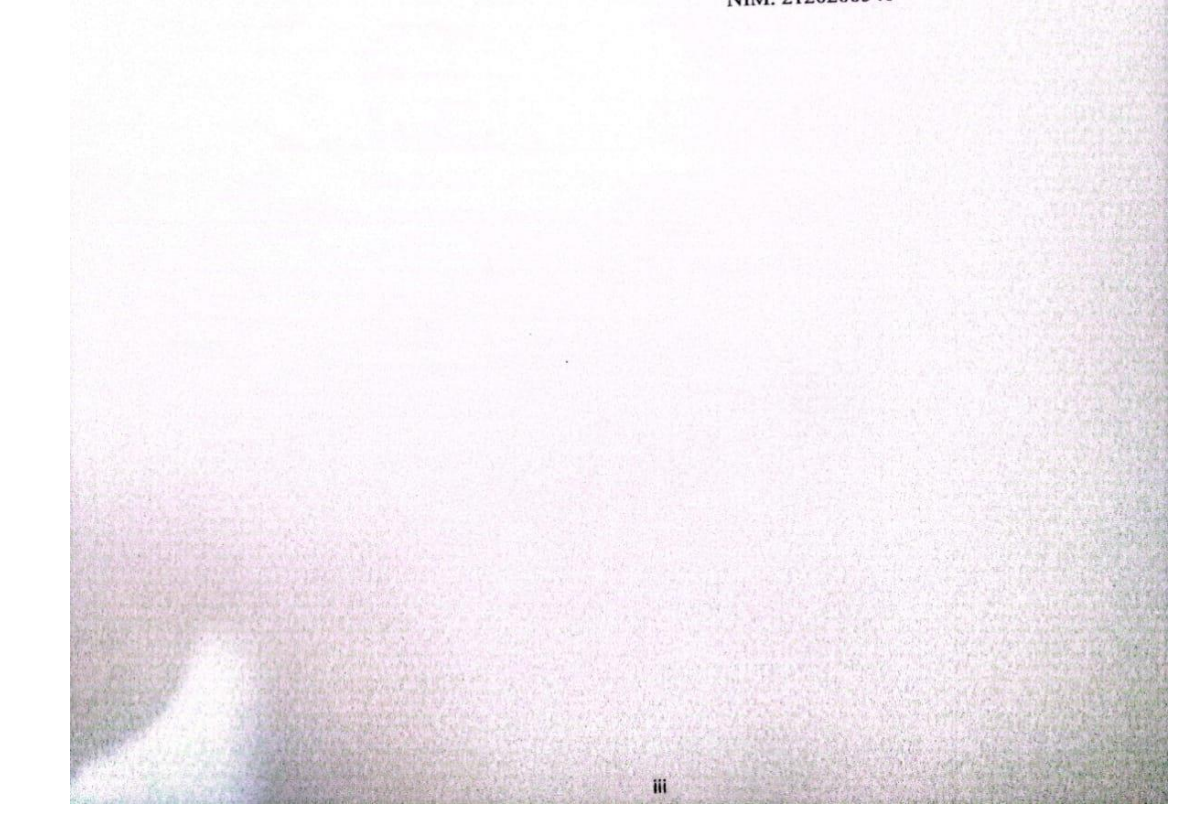

# <span id="page-1-0"></span>**HALAMAN PERSETUJUAN**

#### **HALAMAN PERSETUJUAN**

Nama: Muhammad Fauzi

NIM : 2120200540

Judul : Sistem Pendukung Keputusan Pemilihan Jenis Investasi Menggunakan Metode Analytical Hierachy Process (AHP)

Telah disetujui dan dinyatakan memenuhi syarat untuk diajukan dalam ujian skripsi. Bojonegoro, 11 Agustus 2023

Pembimbing 1

M. Jauhar Vikri, M.Kom NIDN.0712078803

Pembimbing II Sunu-Wahyudhi, M.Pd.

NIDN. 0709058902

iv

# <span id="page-2-0"></span>**HALAMAN PENGESAHAN**

#### **HALAMAN PENGESAHAN**

Nama: Muhammad Fauzi

NIM : 2120200540

Judul : Sistem Pendukung Keputusan Pemilihan Jenis Investasi Menggunakan Metode Analytical Hierarchy Process (AHP)

Telah dipertahankan dihadapan penguji pada tanggal 26 Agustus 2023

Penguji 1

Penguji 3

arata S.S.T., M.Kom. **Mula Aguns** 

NIDN. 0711049301

Penguji 2

Dr. Yogi Prana Izza, Lc, M.A. NIDN. 0731127601

M. Jauhar Vikri, M.Kom.

NIDN. 0712078803

Penguji 4

Sunu Wahyudhi, M. Pd. NIDN. 0709058902

Mengetahui, Dękan Fakultas Sains dan Teknologi FSTUNUGIRLWahyuchi, M. Pd. NIDN. 0709058902

Mengetahui

Ketua Program Studi Teknik Informatika

M. Jauhar Vikri, M.Kom. NIDN. 0712078803

# <span id="page-3-0"></span>**HALAMAN MOTO DAN PERSEMBAHAN**

### **MOTO**

Tidak ada mimpi yang gagal, yang ada hanyalah mimpi yang tertunda

(Windah Basudara)

Jalan yang paling menjanjikan untuk sukses adalah mencoba satu kali lagi.

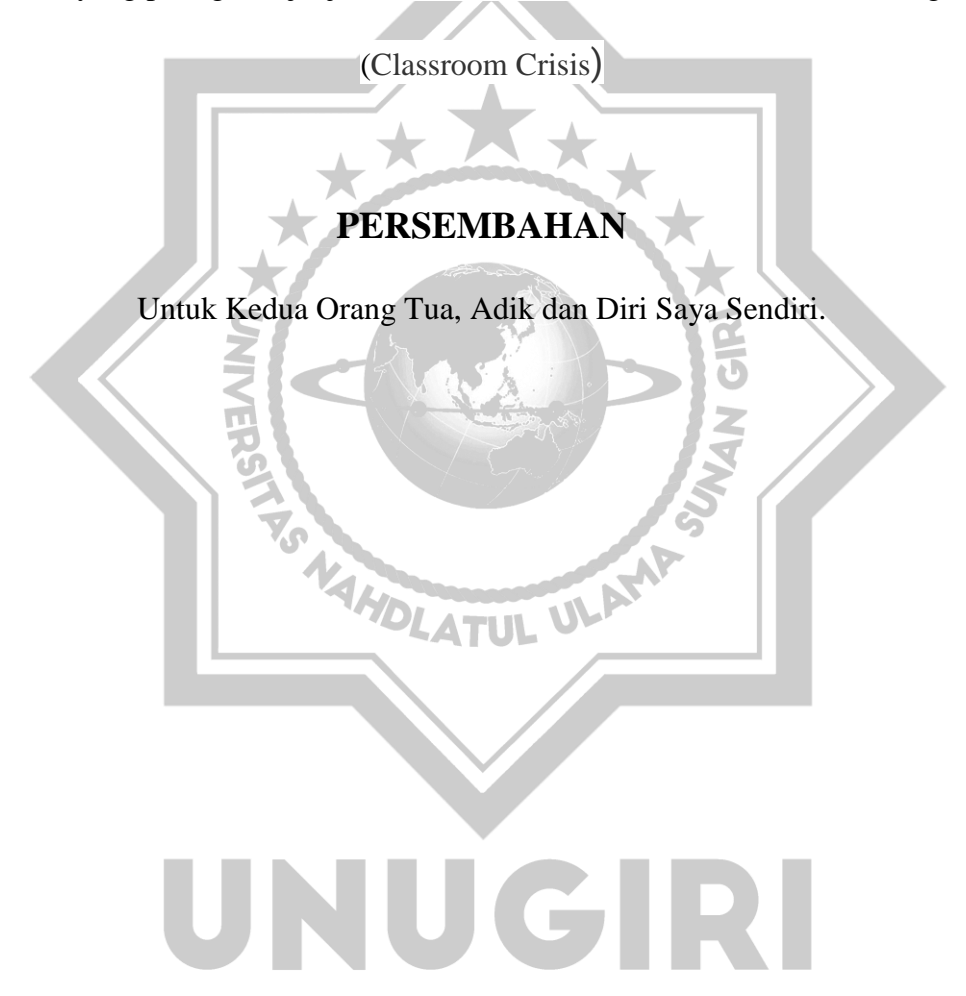

#### **KATA PENGANTAR**

<span id="page-4-0"></span>Puji syukur penulis hanturkan kepada Allah SWT yang mana atas ridha-Nya penulis dapat menyelesaikan penyusunan skripsi ini. Adapun judul skripsi yang penulis ajukan adalah "Sistem Pendukung Keputusan Pemilihan Jenis Investasi Menggunakan Metode *Analytical Hierachy Process (AHP*)" karya ini tidak akan selesai tanpa orang-orang tercinta di sekeliling penulis yang mendukung dan membantu, dalam kesempatan ini penulis ingin mengucapkan terimakasih kepada:

- 1. Bapak M. Jauharul Ma'arif, M.Pd.I selaku Rektor Universitas Nahdlatul Ulama Sunan Giri Bojongoro
- 2. Bapak Sunu Wahyudhi, M.Pd selaku Dekan Fakultas Sains dan Teknologi Universitas Nahdlatul Ulama Sunan Giri Bojonegoro
- 3. Bapak Jauhar Vikri, M.Kom selaku Dosen Pembimbing I yang selalu memberikan waktu bimbingan dan arahan selama penyusunan skripsi ini.
- 4. Bapak Sunu Wahyudhi, M.Pd selaku Dosen Pembimbing II yang telah memberikan bimbingan dan saran yang membangun demi terselesaikanya skripsi ini.
- 5. Terutama kepada orang tua, keluarga, dan teman-teman yang telah meberikan bantuan sejak mulai perkuliahan hingga proposal skripsi ini terselesaikan.

Penyusunan skripsi ini masih jauh dari kata sempurna, sehingga besar harapan terkait adanya kritik serta saran yang membangun demi perbaikan penulisan skripsi yang mendatang. Skripsi ini diharapkan dapat memberikan manfaat kepada berbagi pihak. ×

> Bojonegoro, 20 Agustus 2023 Penulis

> > Muhammad Fauzi

### *ABSTRACT*

<span id="page-5-0"></span>Fauzi, Muhammad. 2023. Sistem Pendukung Keputusan Pemilihan Jenis Investasi Menggunakan Metode *Analytical Hierarchy Process* (AHP). Skripsi, Program Studi Teknik Informatika Fakultas Sains dan Teknologi Universitas Nahdlatul Ulama Sunan Giri Bojonegoro. Pembimbing utama Jauhar Vikri, M.Kom dan Pembimbing Pendamping M. Sunu Wahyudhi, M.Pd.

*Key Words: Decision Support System, Analitycal Hierarcy Process, Investment*

*Currently, the investment sector is experiencing rapid development in Indonesia. However, the lack of understanding of how to choose the optimal investment results in less accurate and appropriate decision making, which in turn can result in losses in making investments. The purpose of the investment type selection decision support system is to provide convenience to new investors in making decisions regarding the type of investment. Data collection is done by interview, observation and literature study. From the results of data collection, several alternatives were obtained, namely stocks, mutual funds, bonds and deposits with selection criteria including risk, return and liquidity. Data processing is done with one of the DSS (Decision Support Systems) methods, namely the Analytical Hierarchy Process (AHP) method, with the results of stocks being determined as the best investment option.*

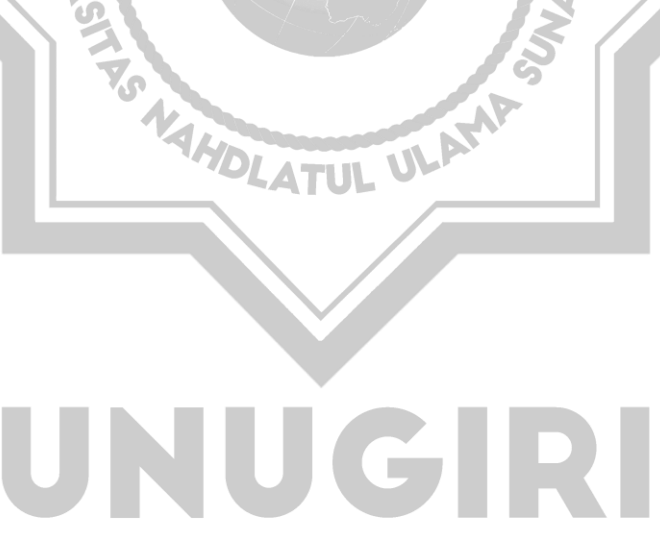

### **ABSTRAK**

<span id="page-6-0"></span>Fauzi, Muhammad. 2023. Sistem Pendukung Keputusan Pemilihan Jenis Investasi Menggunakan Metode *Analytical Hierarchy Process* (AHP). Skripsi, Program Studi Teknik Informatika Fakultas Sains dan Teknologi Universitas Nahdlatul Ulama Sunan Giri Bojonegoro. Pembimbing utama Jauhar Vikri, M.Kom dan Pembimbing Pendamping M. Sunu Wahyudhi, M.Pd.

Kata Kunci: *Sistem Pendukung Keputusan, Analitycal Hierarcy Process, Investasi*

Saat ini, sektor investasi tengah mengalami perkembangan yang pesat di Indonesia. Namun kurangnya pemahaman mengenai cara memilih investasi yang optimal mengakibatkan pengambilan keputusan yang kurang akurat dan sesuai, yang pada akhirnya dapat mengakibatkan kerugian dalam melakukan investasi. Tujuan dari sistem pendukung keputusan pemilihan jenis investasi adalah untuk memberikan kemudahan kepada investor yang baru dalam mengambil keputusan terkait jenis investasi. Pengumpulan data dilakukan dengan cara wawancara, observasi dan studi literatur. Dari hasil pengumpulan data diperoleh beberapa alternatif yaitu saham, reksadana, obligasi dan deposito dengan kriteria pemilihan antara lain resiko, return dan likuiditas. Pengolahan data dilakukan dengan salah satu metode DSS (*Decision Support Systems*) yaitu Metode *Analytical Hierarchy Process* (AHP), dengan hasil saham ditetapkan sebagai pilihan investasi terbaik.

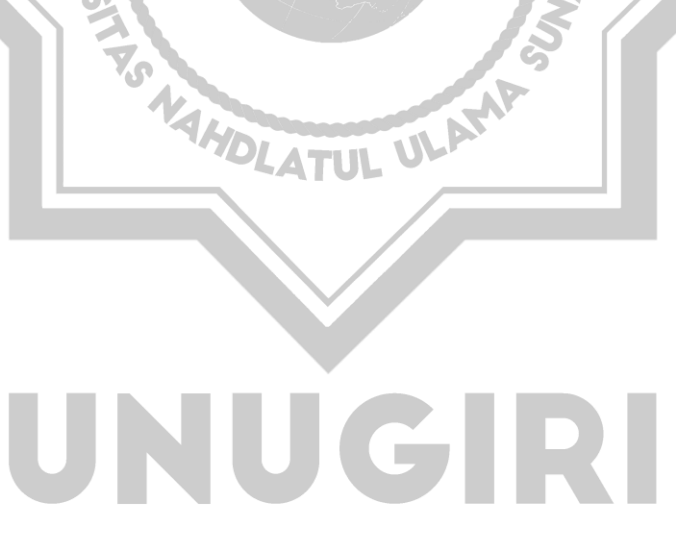

# **DAFTAR ISI**

<span id="page-7-0"></span>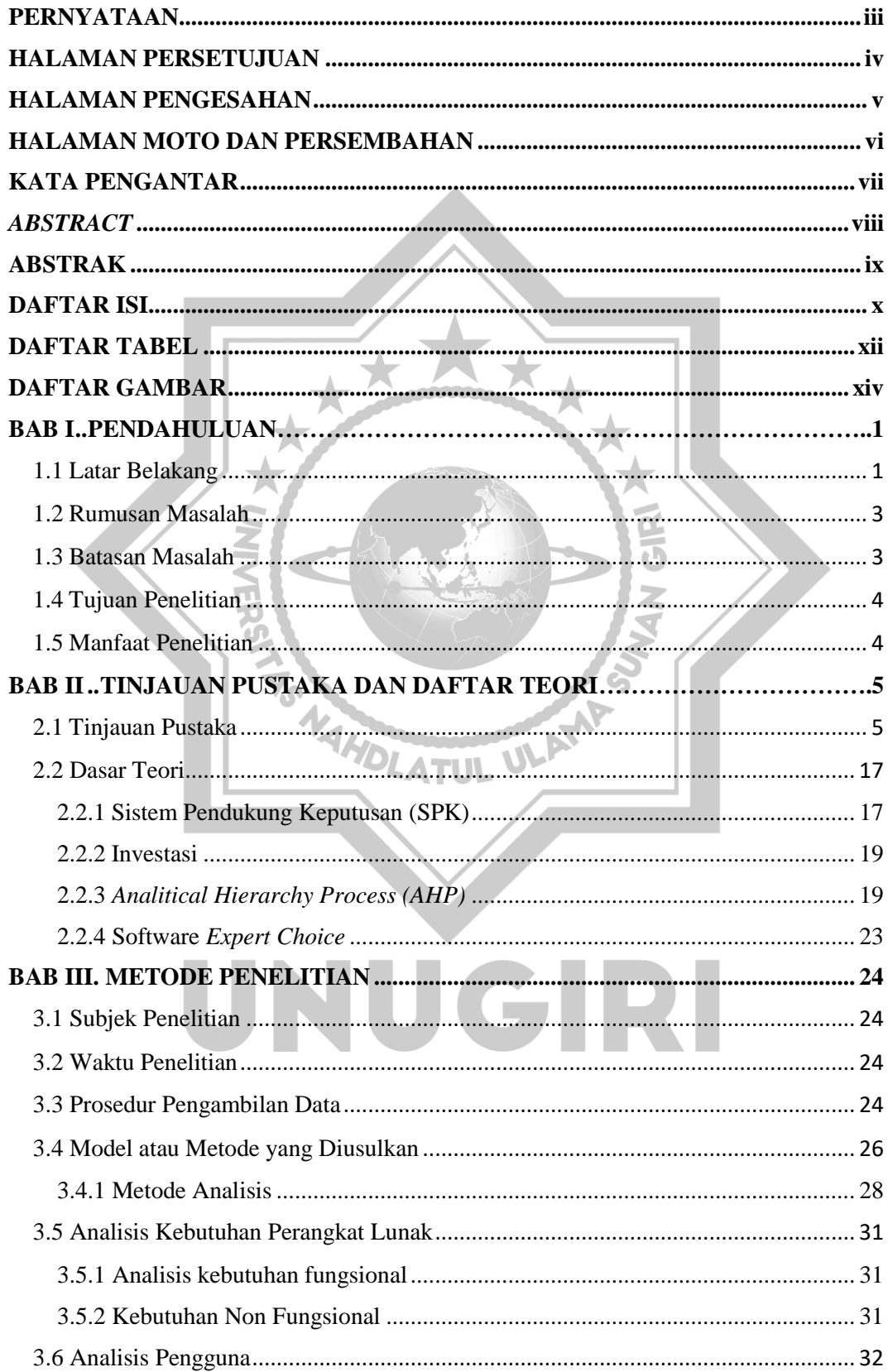

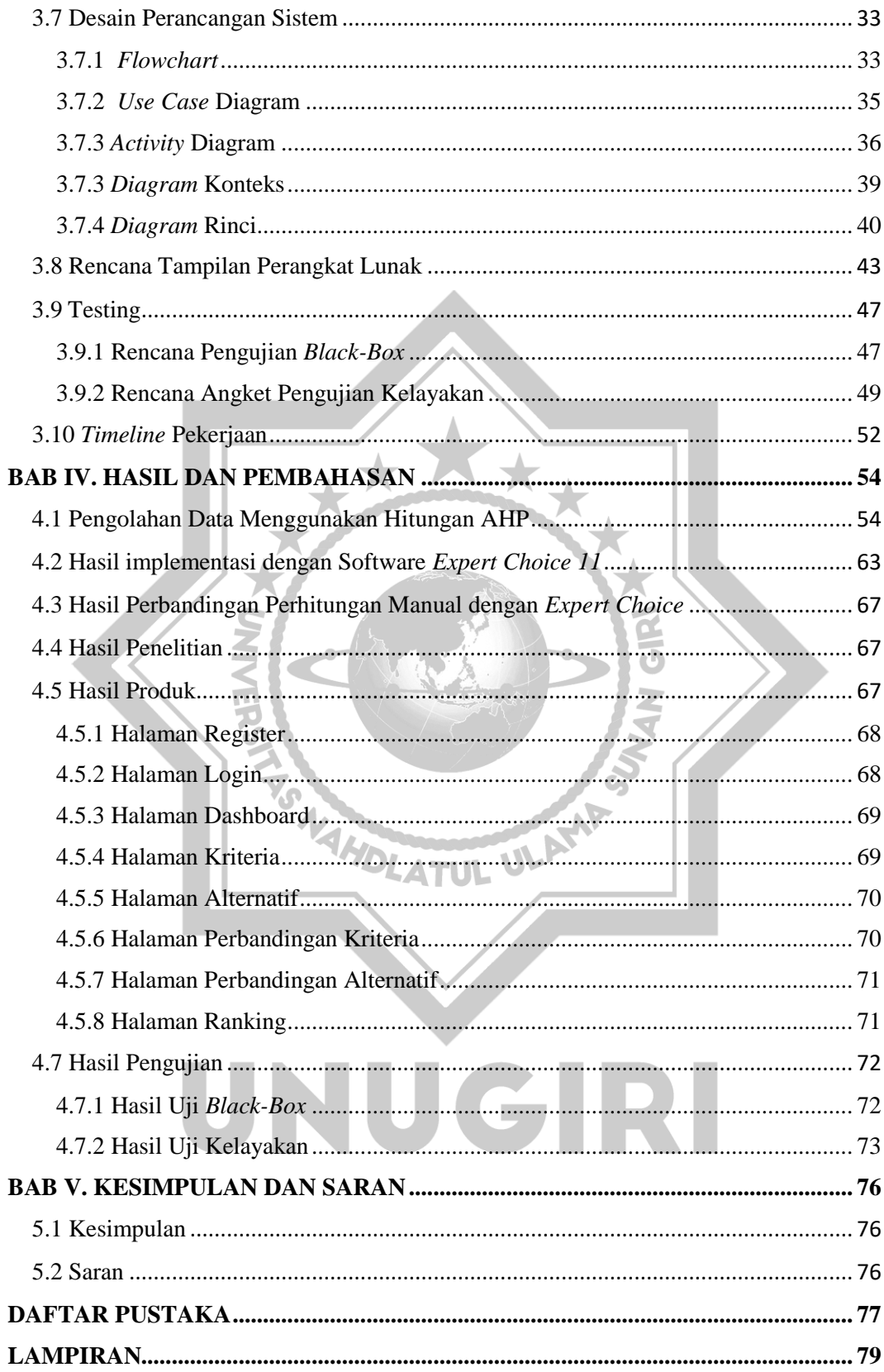

# **DAFTAR TABEL**

<span id="page-9-0"></span>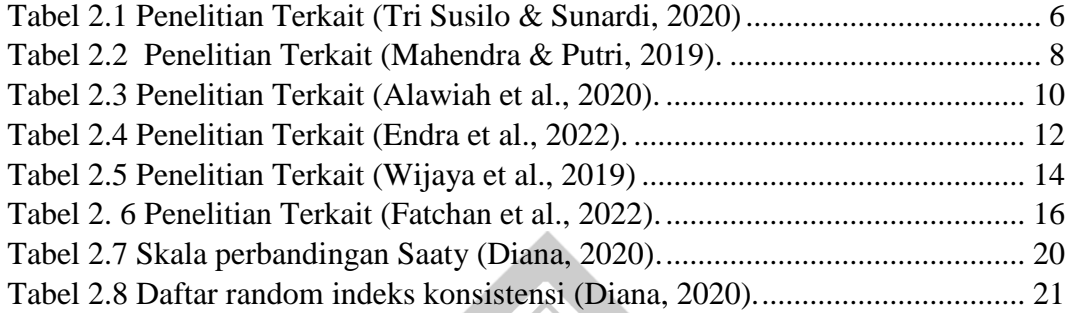

m.

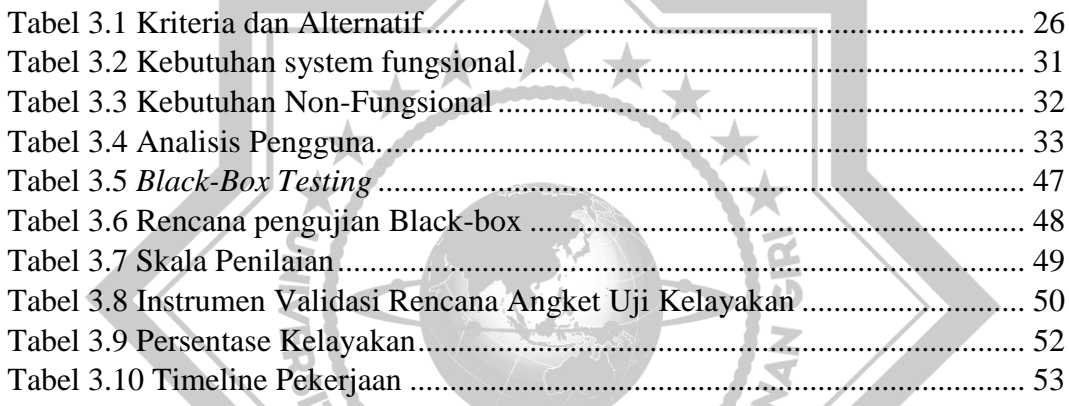

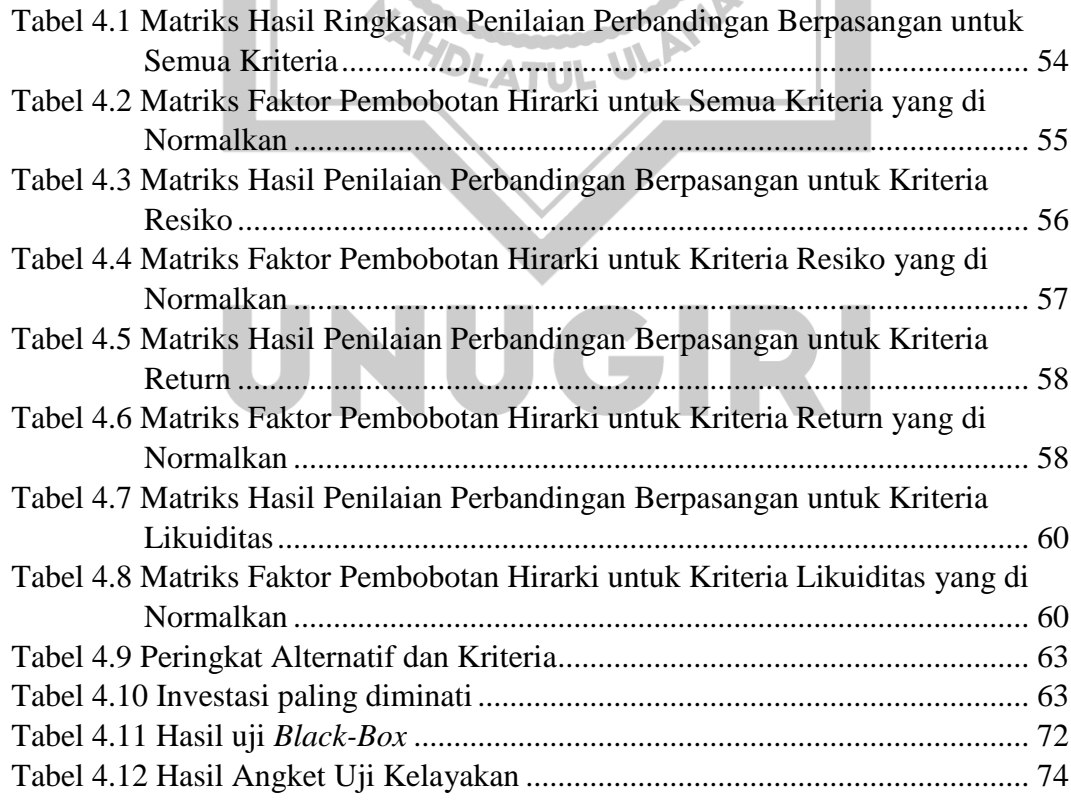

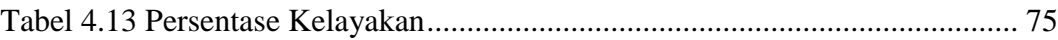

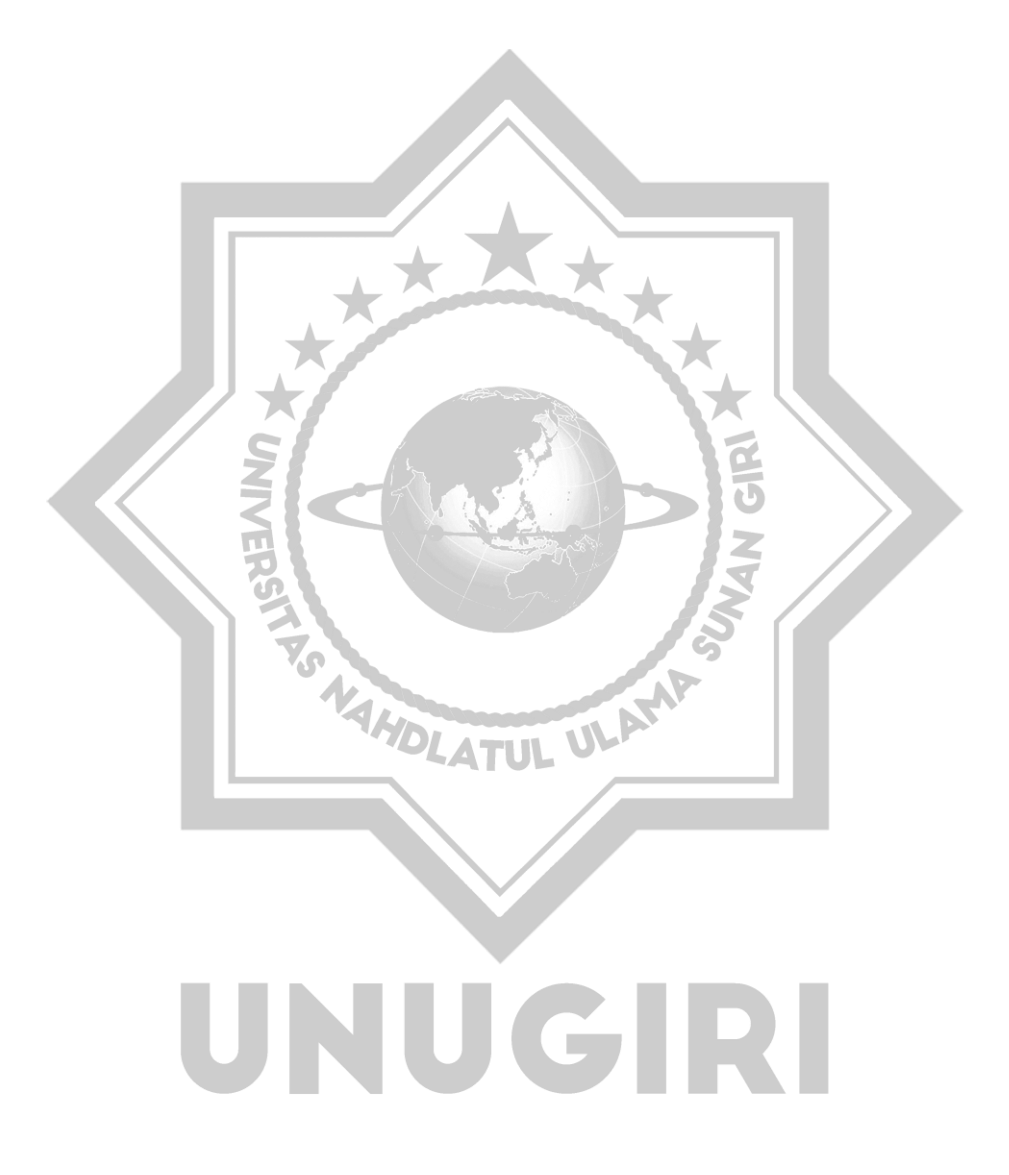

# **DAFTAR GAMBAR**

<span id="page-11-0"></span>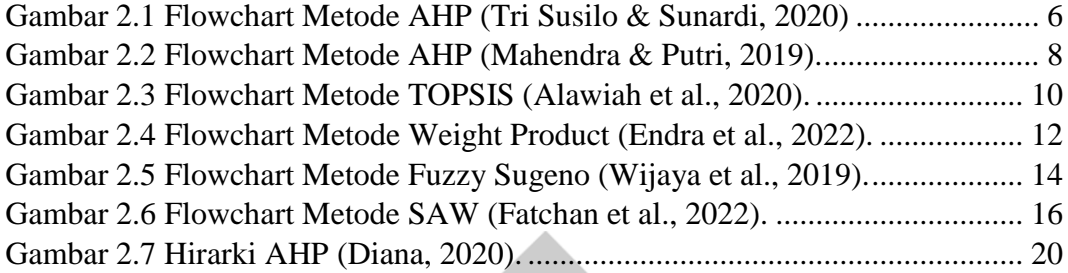

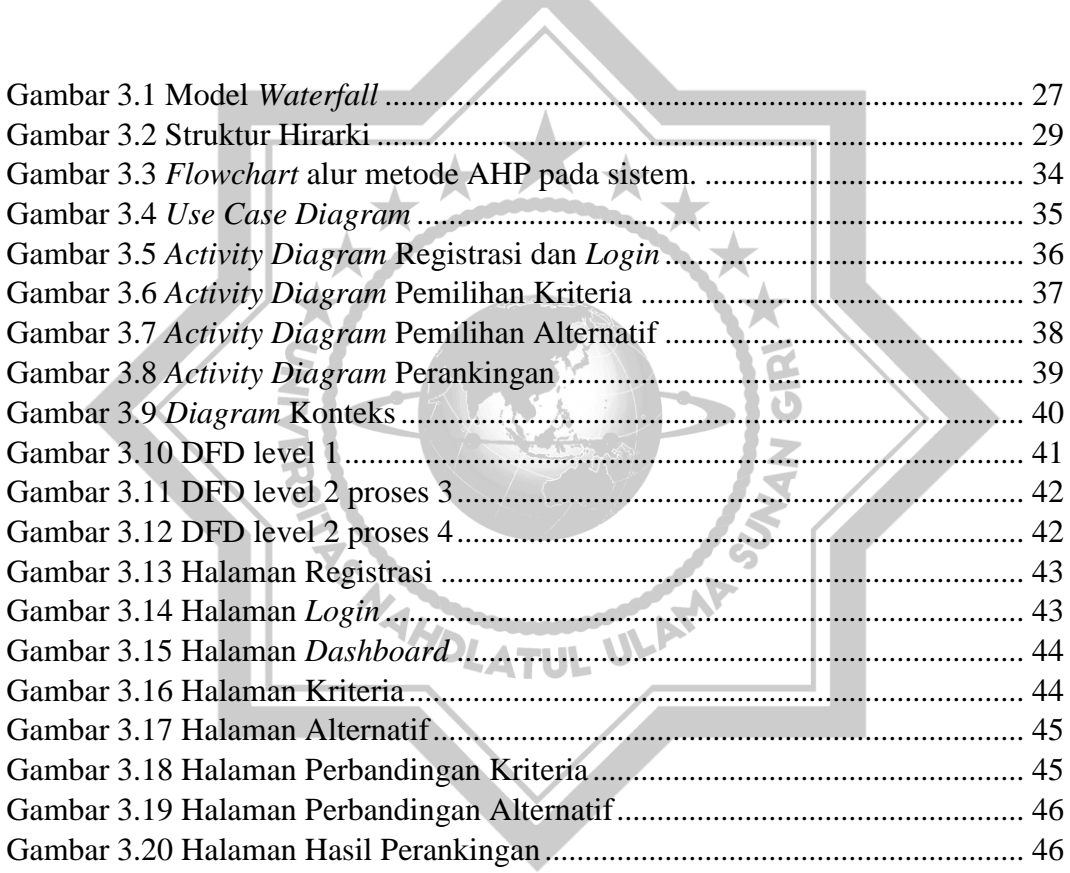

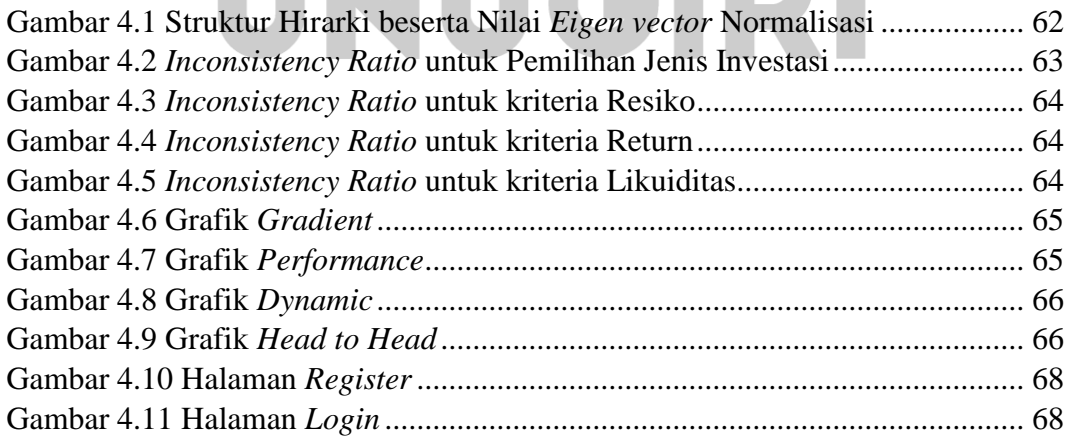

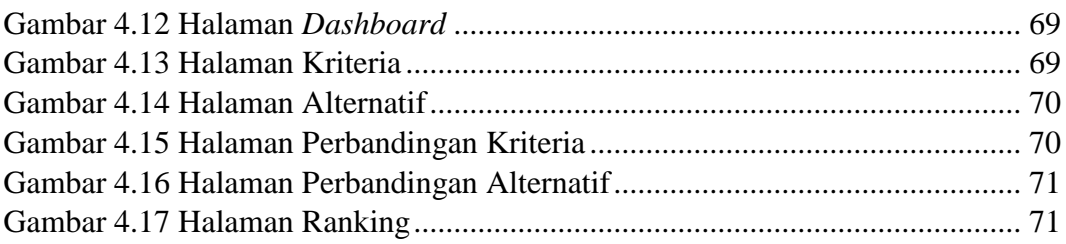

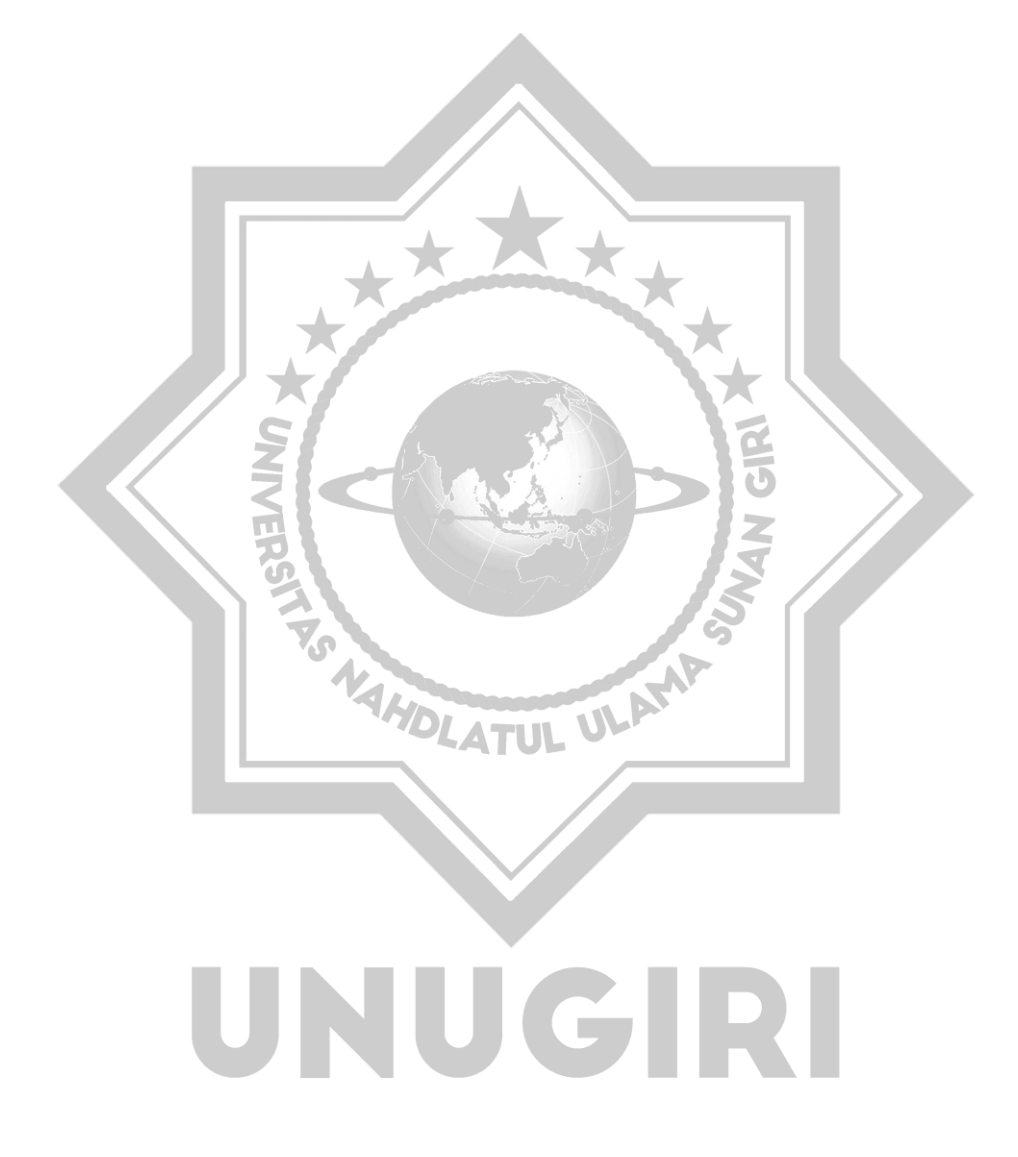